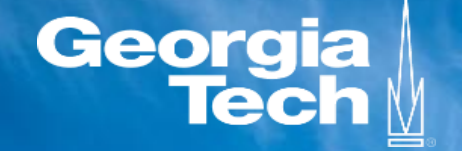

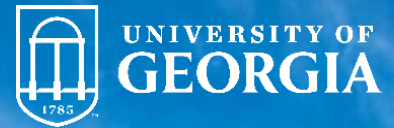

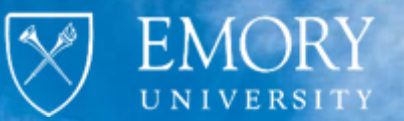

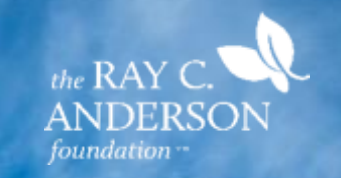

# **DRAWDOWN**

**www.DrawdownGA.org**

### **Industrial Sector**

#### **Local GHG Emissions Tracker**

#### **Technical Documentation Figures for Major Data Sources and Emissions Calculations**

# Industrial sector emissions

## Industrial data sources

1. EIA Open Data API monthly data: Prior calculation of **statewide electricity emissions**

- 2. Census Quarterly Workforce Indicators **(QWI)**  employment by county and NAICS code
- 3. EIA manufacturing energy consumption survey **(MECS)** for South Census region for years 2002, 2006, 2010, 2014 ,2018
- 4. EPA State Inventory Tool **(SIT)** industrial process emissions

# Industrial electricity basic strategy

- 1. Load prior calculations of **monthly statewide industrial electricity emissions**
- 2. Load prior calculations of monthly **QWI industrial employment**
- 3. Load **MECS** for 2002, 2006, 2010, 2014, and 2018 and extract **kWh per employee** by NAICS industry
- **4. Interpolate** kWh per employee values for intermediate years and extend for years beyond 2018
- 5. For each industry **multiply kWh per employee times QWI employment**, sum across industries, and calculate each county's **share** of statewide emissions
- 6. Multiply each county's **share of industrial electricity usage** times statewide industrial electricity emissions

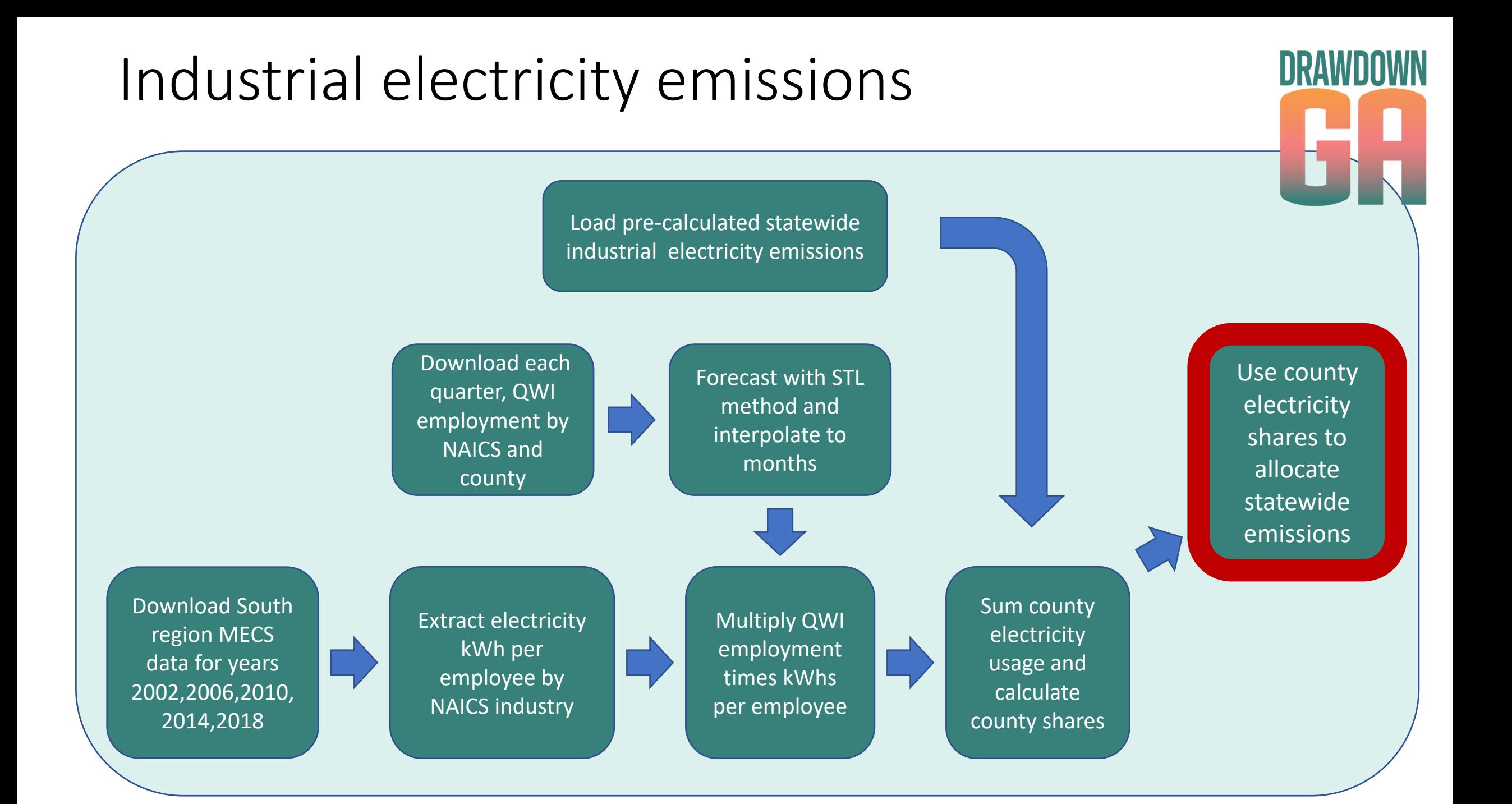

## Industrial non-electricity basic strategies

- 1. Download annual EPA **Greenhouse Gas Reporting Program**  datasets from facilities emitting over 25,000 metric tons annually
- **2. Filter** for Georgia-only sources and exclude facilities from electric power and agriculture sectors
- 3. Conduct GIS **point-in-polygon** operation to locate each facility by county
- **4. Aggregate** emissions by county and by year
- **5. Method 1:** result is county annual aggregate emissions
- **6. Method 2:**
	- a. Calculate each county's share of annual statewide emissions
	- b. Use shares to allocate EPA State Inventory Tool emissions from industrial processes

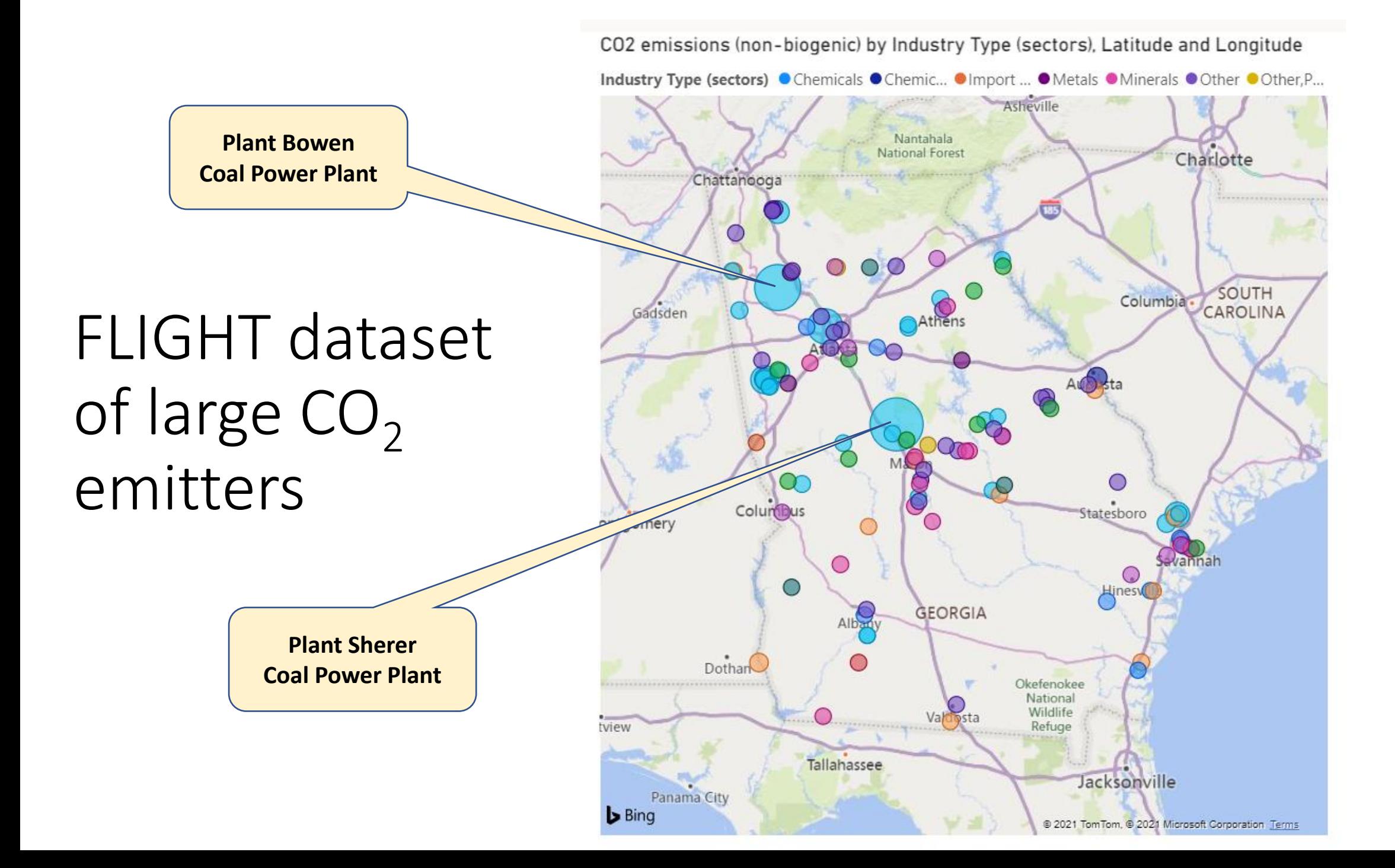

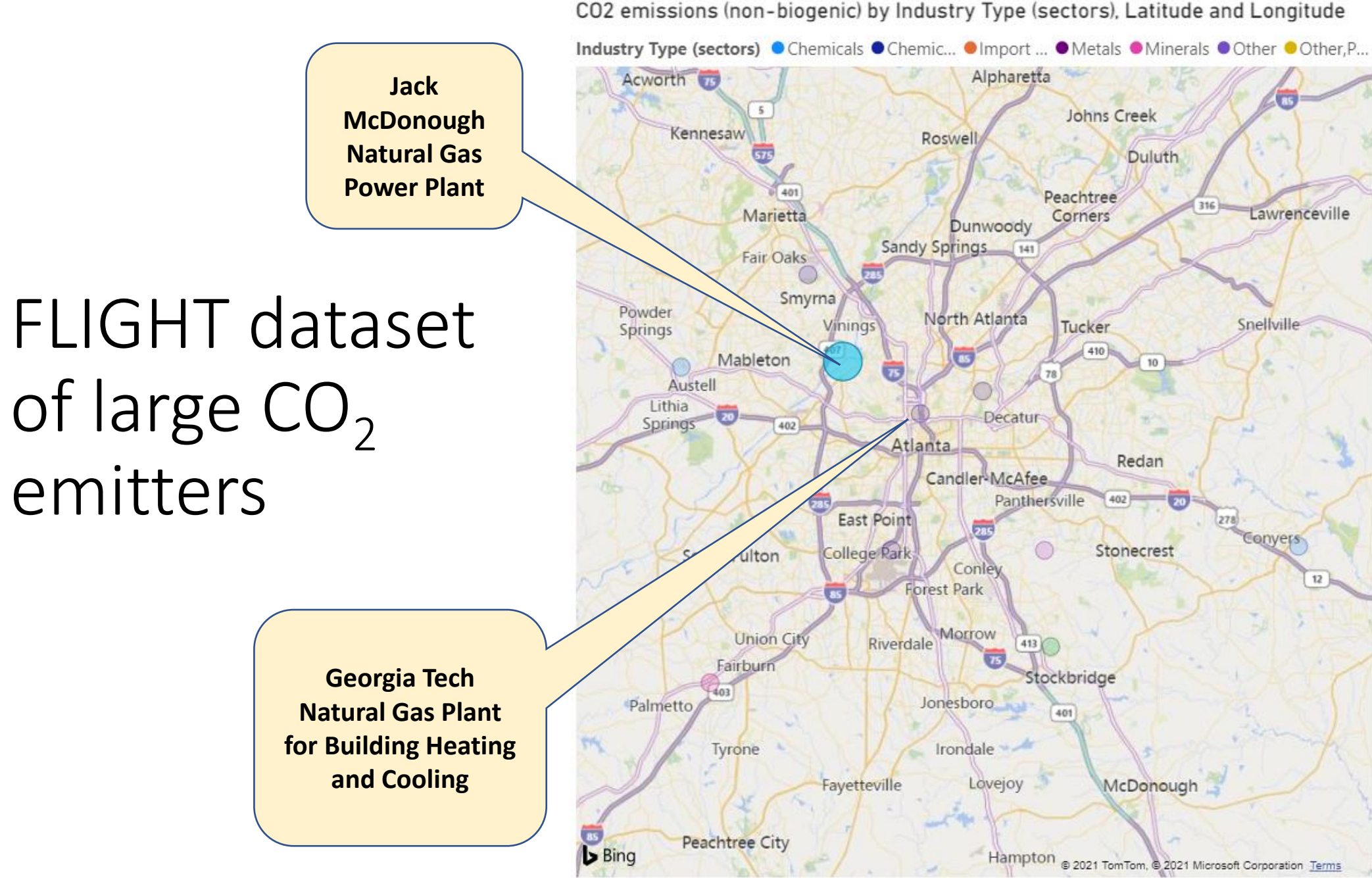

CO2 emissions (non-biogenic) by Industry Type (sectors), Latitude and Longitude

# Industrial non-electricity emissions

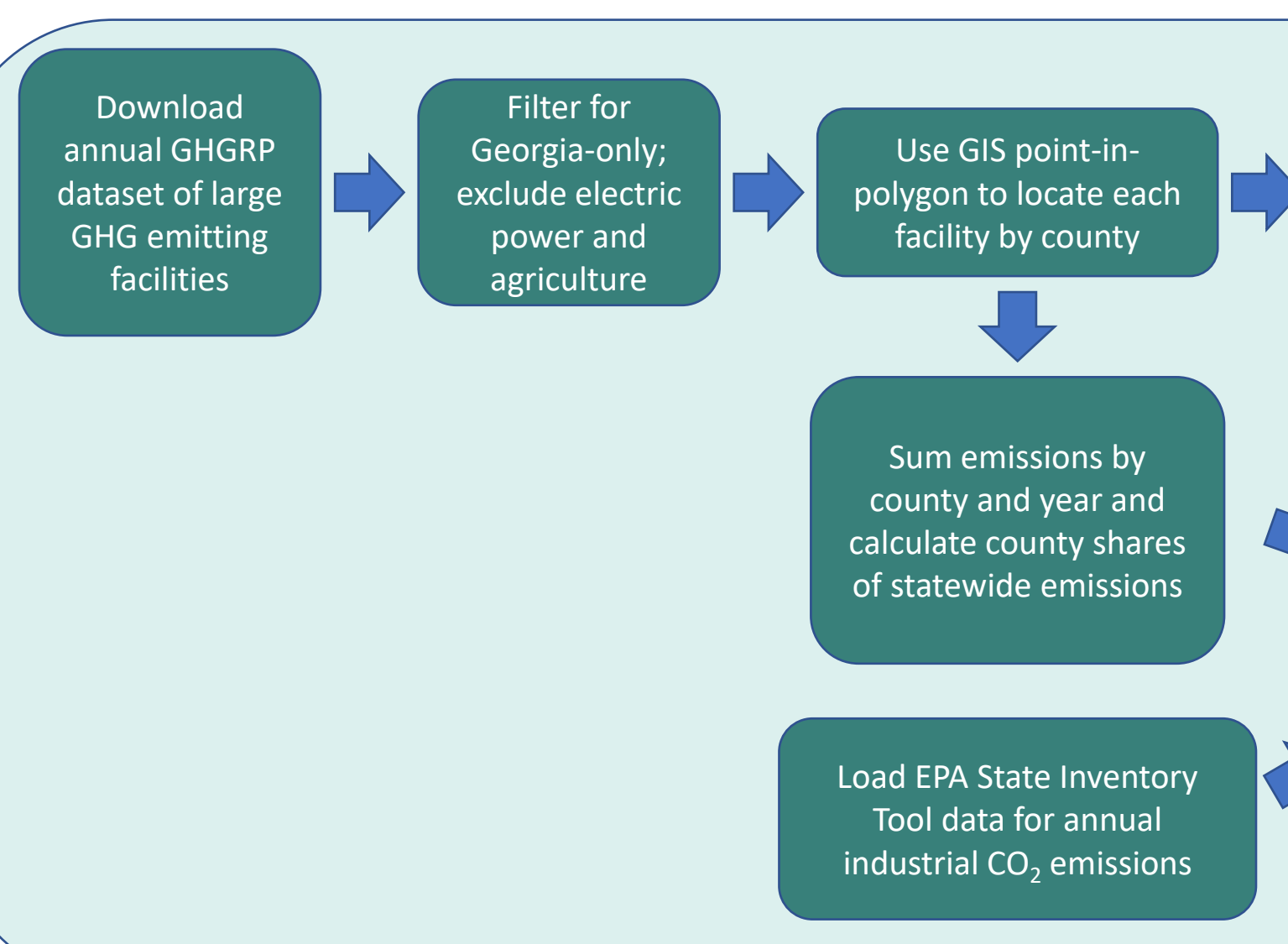

Method 1: Aggregate emissions by county and year

Method 2: **Multiply GHGRP** county shares times **SIT totals**